# RAC parameter tuning for remote access

Carlos Fernando Gamboa, Brookhaven National Lab, US Frederick Luehring, Indiana University, US

Distributed Database Operations Workhop CERN Geneva, November 2008

# Outline

Introduction

Overview to key OS/Database network parameters

Case overview

Tests

Results

Conclusions

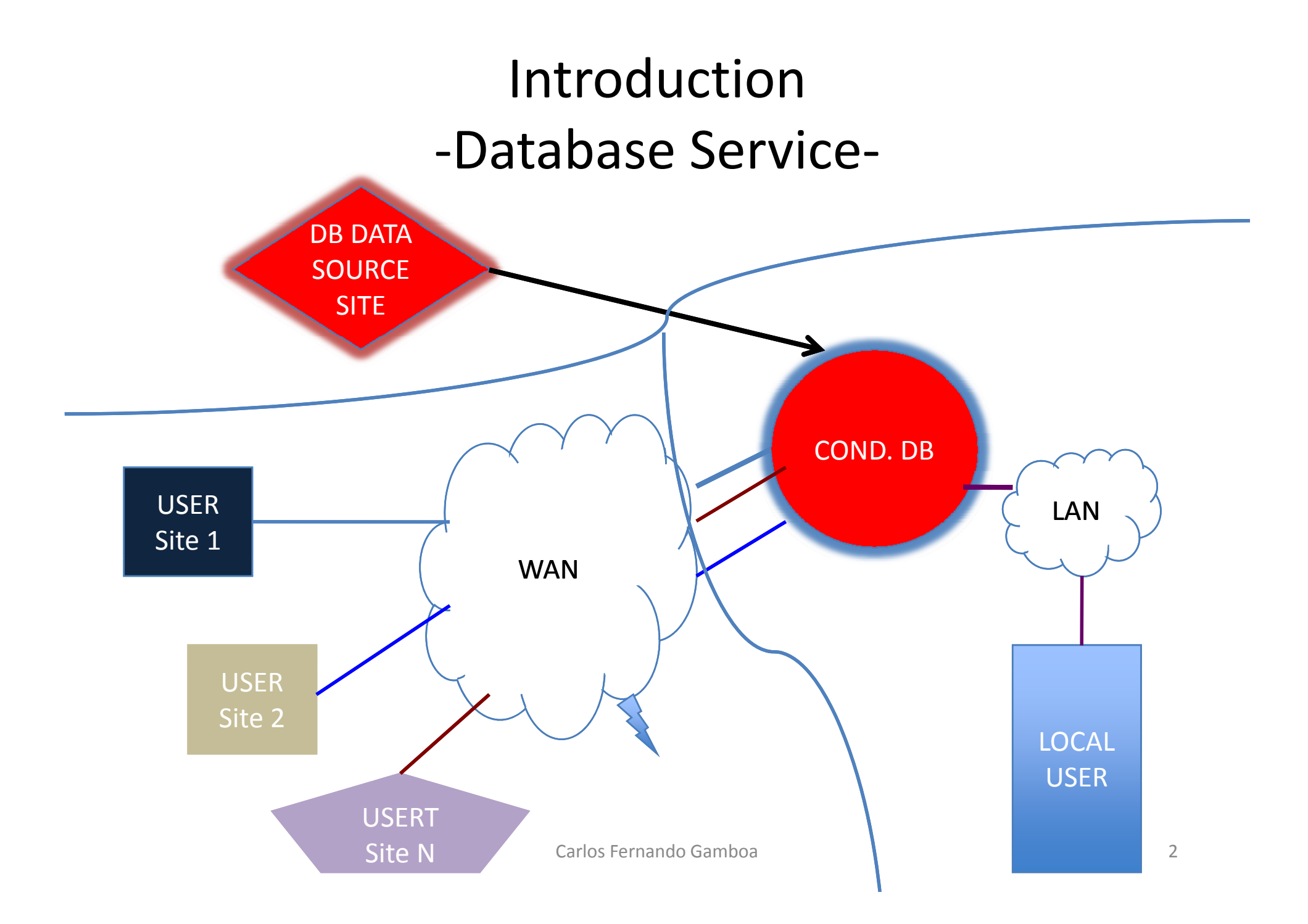

# Introduction

tuning strategy -

-Tuning SQLnet:

Main function of SQLnet:

- to read and write to the TCP send/receive buffers
- to distribute and retrieve data to and from an application such as SQL\*Plus and the Oracle Database.

-Can be done at application level: Setting the ARRAY Fetch Size in the Application (Metalink doc id. Note:67983.1)

Overview network parameters -Operative system -

Kernel parameters:

Over 521 different parameter around 365 are tcp parameters

Focus on TCP kernel parameters for a kernel level

2.6, specially on:

- **tcp\_moderate\_rcvbuf** : If setup as 1 activates autotuning. Thus the receiver buffer size and TCP window size is dynamically updated per connection basis.
- **Memory per connection allocation parameters:**
	- **tcp\_rmem:** Memory allocated for TCP rcv buffers
	- **tcp\_wmem**: Memor y allocated for TCP snd buffers

### Overview network parameters -Operative system-

**Memory per connection allocation parameters:**

– **tcp\_rmem:** Memory allocated for TCP rcv buffers. **net ipv4 tcp rmem <sup>=</sup> minimum default maximum net.ipv4.tcp \_ rmem**

– **tcp\_wmem**: Memory allocated for TCP snd buffers **net.ipv4.tcp wmem \_ = minimum default maximum** Used to set constrains to autotune and controls memory usage under memory stress.

**Maximum buffer size for socket buffer declared via the SO\_SNDBUF and SO\_RECVBF that application can request can be constrained with:** 

> **net.core.rmem\_max net.core.wmem\_max**

### Overview network parameters -Operative System-

### **default Max Table 1 . Summary default values RHEL 4 kernel level 2.6**

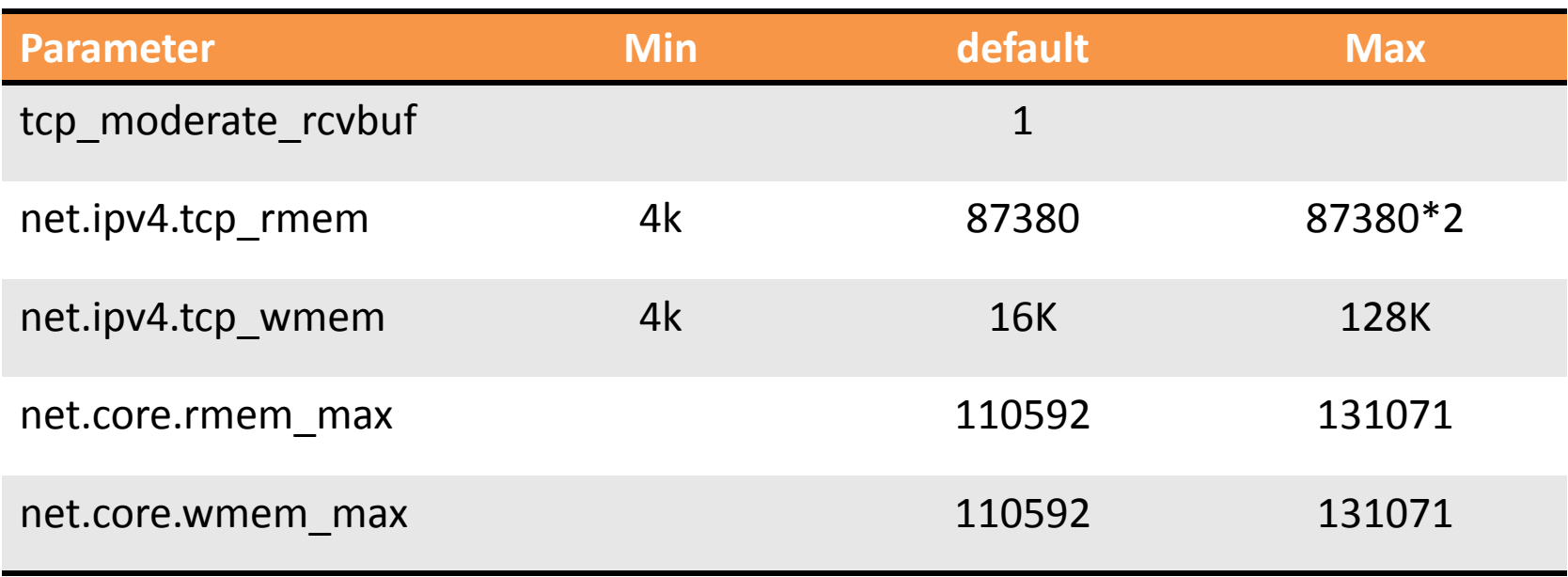

# Overview network parameters -Oracle database-

#### **K N k fil l Key Networ files on oracle**

**listener.ora (server):** Contains information related to listening protocol addresses, about supported services, and parameters that control its Listener process runtime behavior.

**sqlnet.ora (client, server):** contains the parameters that specify preferences for how a client or server uses Oracle's Network protocol features.

**tnsnames.ora (client,server):** Maps net services names to connection descriptions. This parameters can be defined as well on this file;

Example configuration on 3D twiki

https://twiki.cern.ch/twiki/bin/view/PSSGroup/RaC

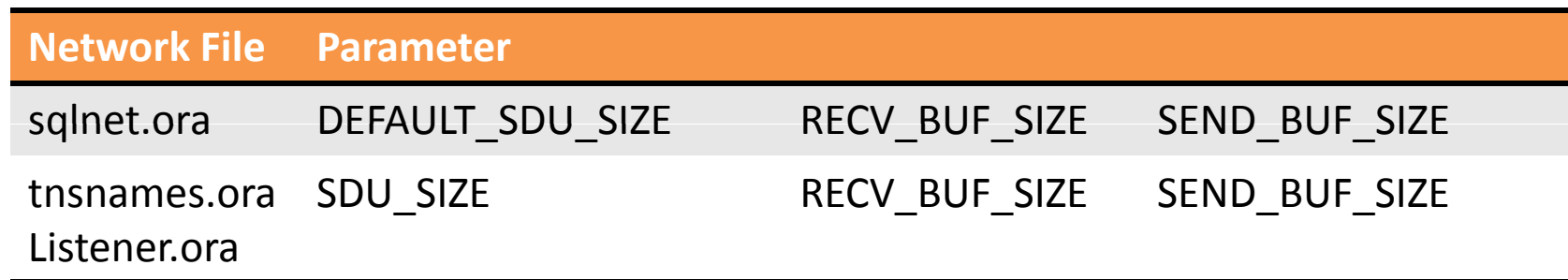

Overview network parameters - Oracle database -

### **Session Data Unit (SDU)**.

- Allows limited control over the packet sizes sent to the NT layer.
- –Possible values: 512 to 32767 bytes, **2048 default.**
- – $-$  Minimizing overhead adjust it to the Maximum Segment Size (MSS) of the network protocol being used. Thus,

MSS=Maximum Transmission Unit – (TCP and IP) header size  $=1500$  (Ethernet) -20 bytes (TCP) – 20 IP =1460 bytes

– Negotiated by client and server for data retrieval. Minimum value when client and server differ

## Overview network parameters - Oracle database-

#### $\bullet$  $\bullet$  RECV\_BUF\_SIZE SEND\_BUF\_SIZE

- Alters the TCP send and receive windows.
- $\overline{\phantom{0}}$ Not setting this parameters OS buffers sizes will be used
- $\overline{\phantom{0}}$  This parameters depends on:
	- Network latency among client and database
	- SDU size negotiated
	- OS TCP kernel parameters (previously mentioned)

SEND/RCV BUFFER proportional to the Band Product Delay (BDP) BDP is proportional to the network latency and the bandwidth

-From Metalink doc 260984.1. "Oracle does not - - - - - - - recommend, suggest or dictate any values for these Parameters" Neither do I…

Hardware used on this test-general specification -

### **INDIANA CLIENT**

CPU Intel(R) Xeon(TM) 4 CORES 2.80GHzMEMORY: 5GBOS: RHEL 4 Kernel level 2.6<br>NIC: 1000Gb/s

#### **BNL ORACLE CLUSTER DATABSE server**

2 NodesCPU= 2 dual core 3GHz, 64 bits Architecture Memory: 9GB SGA, 16GB RHEL 4 ES kernel level 2.6NICs= 1000Gb/s Dual controller 512MB cache per controller, 4Gbps FCP Physical disks available:2 arrays of 10 disks each. Disk type: IBM SAS 300GBDrive type: Serial AttachedSCSI (SAS) Capacity: 300GBSpeed: 15Krpm

# Sysctl.Conf -window r/w parameters-

### **Indiana Client**

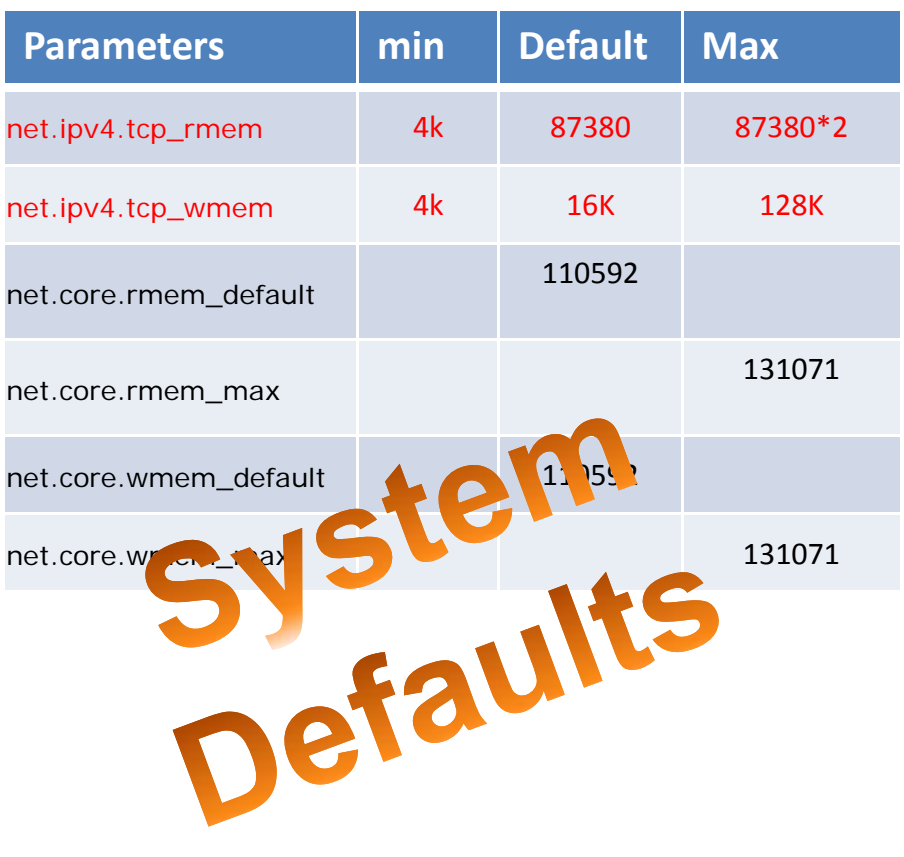

### **BNL Cond DB.**

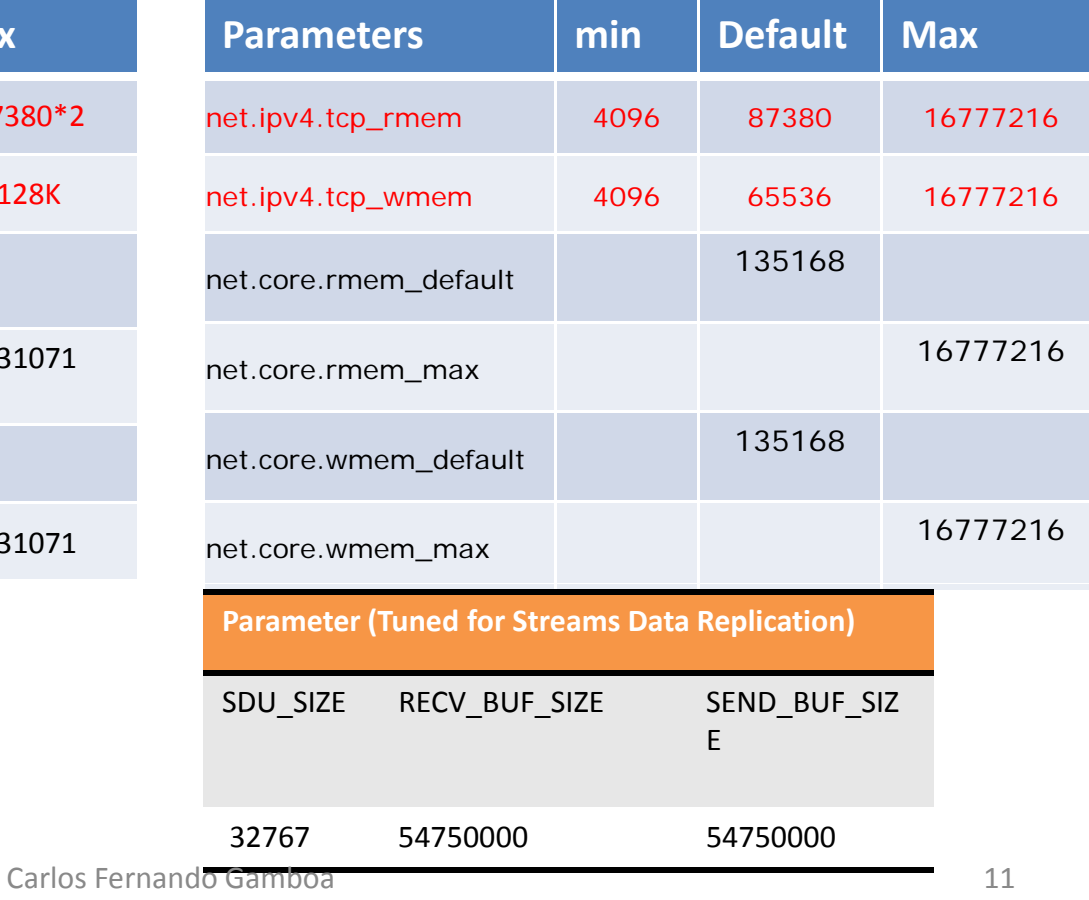

# Sysctl.Conf -window r/w parameters-

### **CERN Cond DB.**

### **BNL Cond DB.**

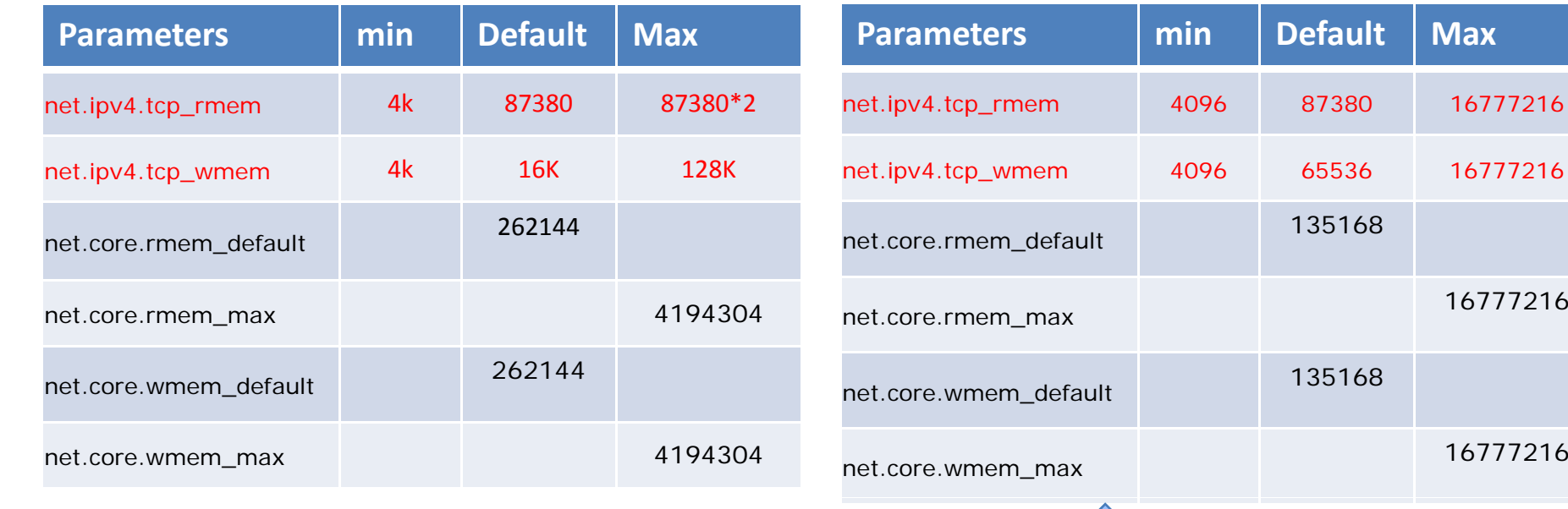

#### Tuned for Streams data replication from CERN Carlos Fernando Gamboaa and  $12$

# Problem overview

## -Reconstruction Job-

### **Observation from client side from**

- • Long execution time observed at client side when running Reco job.
- $\bullet$ RECO jobs last for 30-40 minutes.
- $\bullet$ Different thread database activity.
- $\bullet$ • Not high load on client side observed
- •Reco Job resolultion

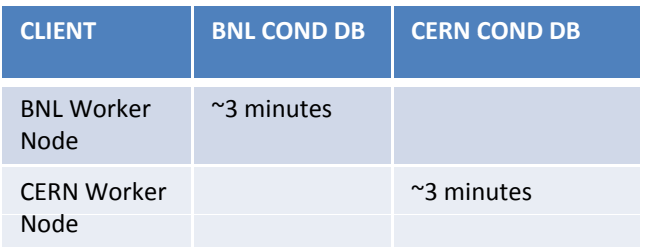

#### **Database Server observation** - - - - - -

- • 7 Threads connected to the database.
- • 1 Thread on constant activity ( sending/receiving data, about 30MB).
- • Longest idle time observe was 37 minutes.
- •Not database locks observed
- •Not database load at job execution
- •Data retrieved from DB cache
- •RTT from BNL DB to client 30ms

# **Observation from Database side**

• Trace files show significant wait times events SQL\*Net message from client

SELECT /\*+ ALL\_ROWS FULL(T) INDEX(O ("USER\_TAG\_ID")) LEADING(T O) USE\_NL(O)\*/ O."OBJECT\_ID", O."CHANNEL\_ID", O."IOV\_SINCE", O."IOV\_UNTIL", O."USER\_TAR , O."SYS\_INSTIME", O."LASTMOD\_DATE", O."ORIGINAL\_ID", O."NEW\_HEAD\_ID", O."moduleID", O."ModuleSpecialPixelMap\_Clob" FROM ATLAS\_COOLONL\_PIXEL."COMP200

• Different "select count(\*) ……" queries were found as well.

# Monitoring -OEM-

 $>$  Text

┑

#### SELECT /\*+ ALL ROWS FULL(T) INDEX(O ("USER TAG ID")) LEADING(T O) USE NL(O)\*/ O."OBJECT ID", O."CHANNEL ID", O."IOV SINCE", O."IOV UNTIL", O."USER TAG ID", O."SYS INSTIME", O."LASTMOD DATE", O. "ORIGINAL ID", O. "NEW HEAD ID", O."data" FROM ATLAS COOLONL PIXEL."COMP200 F0003 IOVS" O, ATLAS COOLONL PIXEL."COMP200 F0003 TAGS" T WHERE "NEW HEAD ID"= :"newHeadId" AND T. "TAG NAME" = : "userTagName" AND T.... **Details** Select the plan hash value to see the details below. Plan Hash Value 3596297124 **Statistics** Tuning Information Activity Plan Summary  $A$ Data Not Available General **Activity By Waits Activity By Time** Module python@da.physics.indiana.edu (TNS V1-V3) Elapsed Time (sec) 0.08 Action CPU Time (sec) 0.08 Parsing Schema ATLAS COOL READER Wait Time (sec) 0.00 PL/SQL Source (Line Number) Not Applicable **Elapsed Time Breakdown** CPU(100%) 100% SQL Time (sec) 0.08 PL/SQL Time (sec) 0.00 Java Time (sec) 0.00 **Shared Cursors Statistics Execution Statistics Other Statistics** Total Parses 2 Executions that Fetched all Rows (%) 0.00 **Total Per Execution Per Row** Hard Parses 1  $0.00$ Average Persistent Mem (KB) 26.15 Executions  $\overline{2}$  $\vert$ Child Cursors 1 Average Runtime Mem (KB) 24.31 CPU Time (sec)  $0.08$  $0.04$  $0.00$ Child Cursors With Loaded Plans 1 Serializable Aborts 0 **Buffer Gets** 3,378 1.689.00 1.54 Invalidations 0 Remote No. Disk Reads  $\overline{0}$  $0.00$  $0.00$ Largest Cursor Size (KB) 34.66 Obsolete No. All Cursor Size (KB) 34.66 **Direct Writes**  $\overline{0}$  $0.00$  $0.00$ Child Latch Number 4 First Load Time Nov 6, 2008 11:05:33 AM Rows 2.197 1.098.50 -1 Last Load Time Nov 6, 2008 11:05:33 AM Fetches 2.197 1.098.50 1.00

## Idle times during job execution

### Monitoring idle time activity per job run

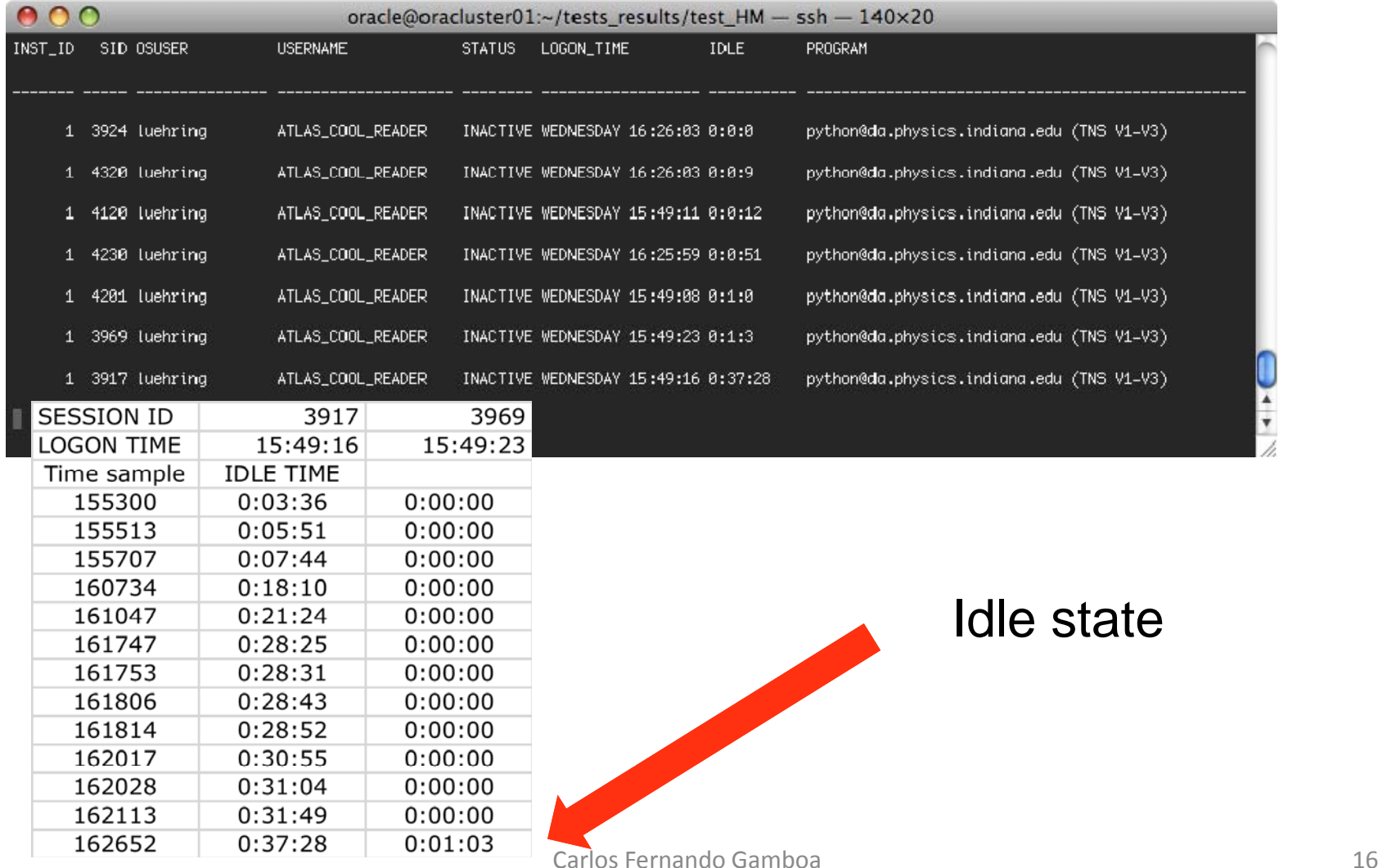

## IPERF tests

### -First set of IPERF tests -

IPERF client at IDIANA to IPERF server at BNL database cluster (node 1)

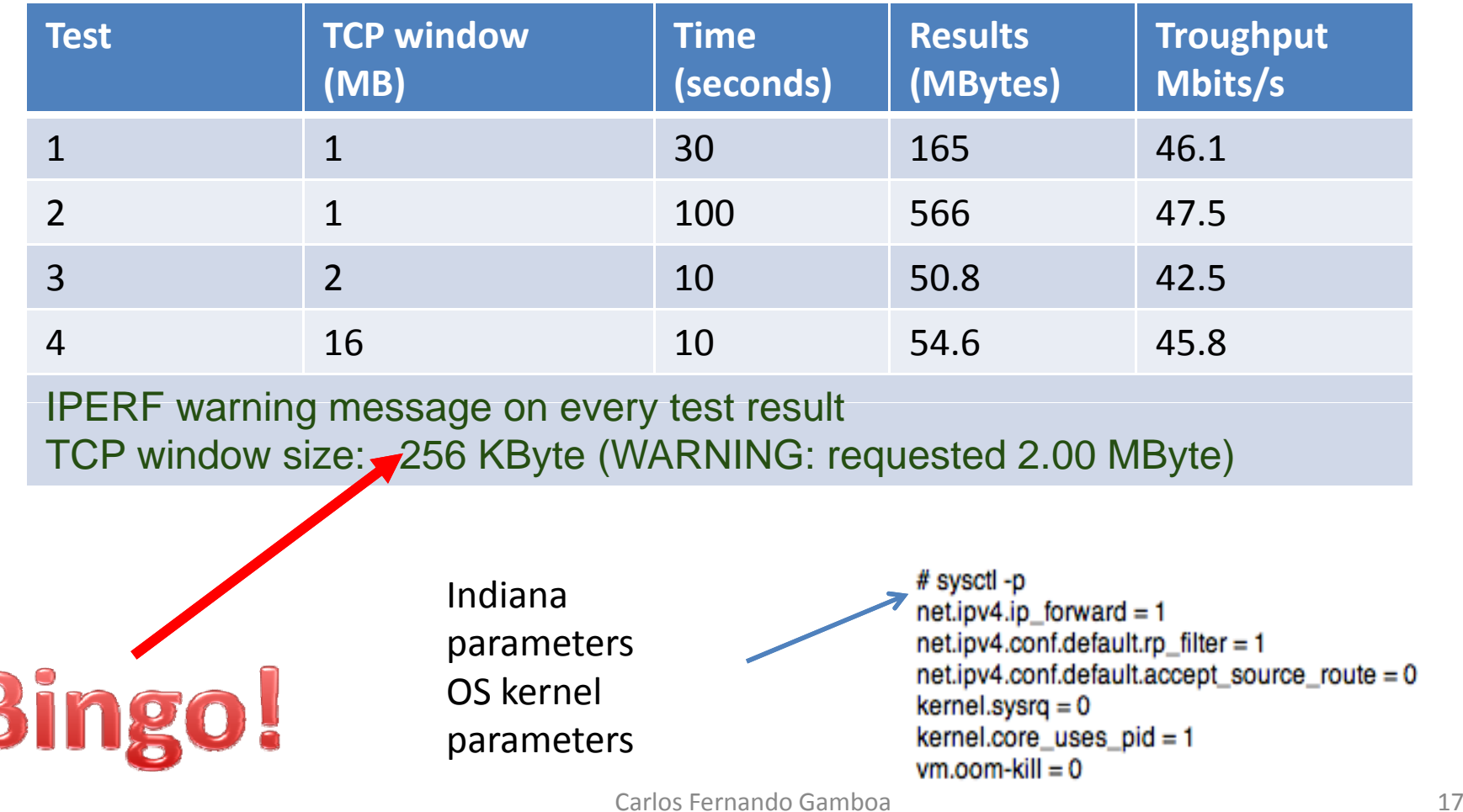

## IPERF tests - Second set of IPERF tests -

IPERF client at IDIANA to IPERF server at BNL database cluster after tuning

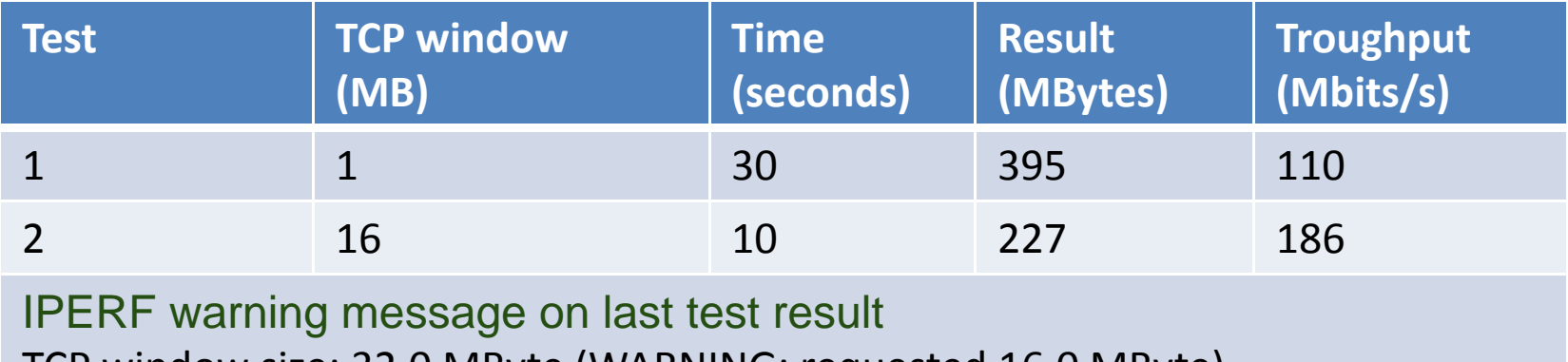

TCP window size: 32.0 MByte (WARNING: requested 16.0 MByte)

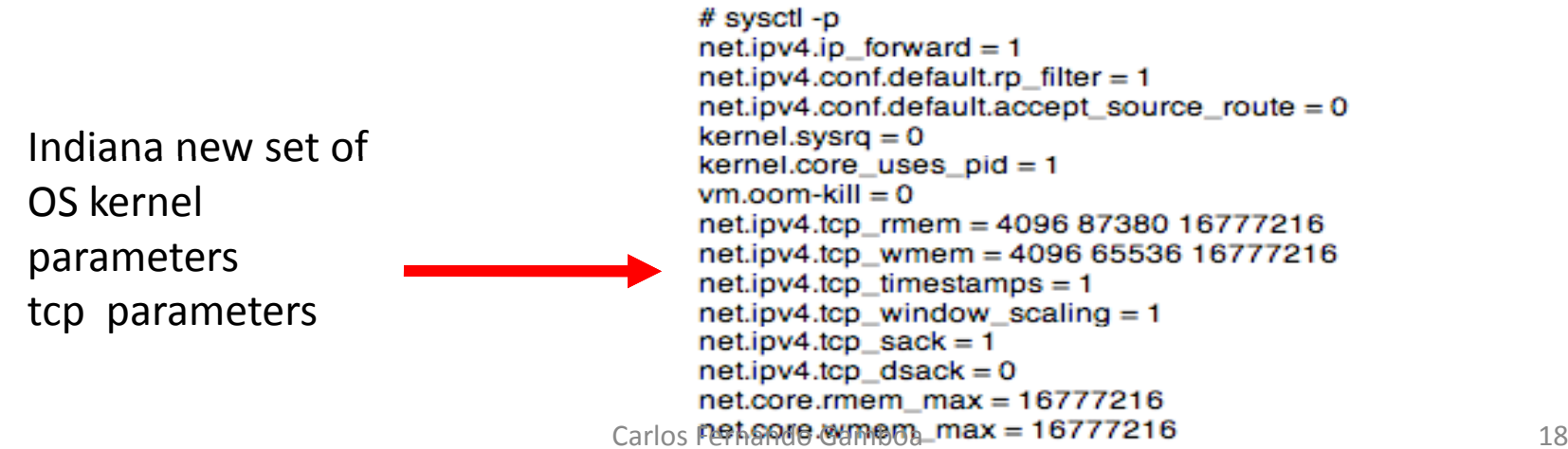

## IPERF tests-Third set of IPERF tests -

#### IPERF client at IDIANA to IPERF server at BNL database cluster after tuning

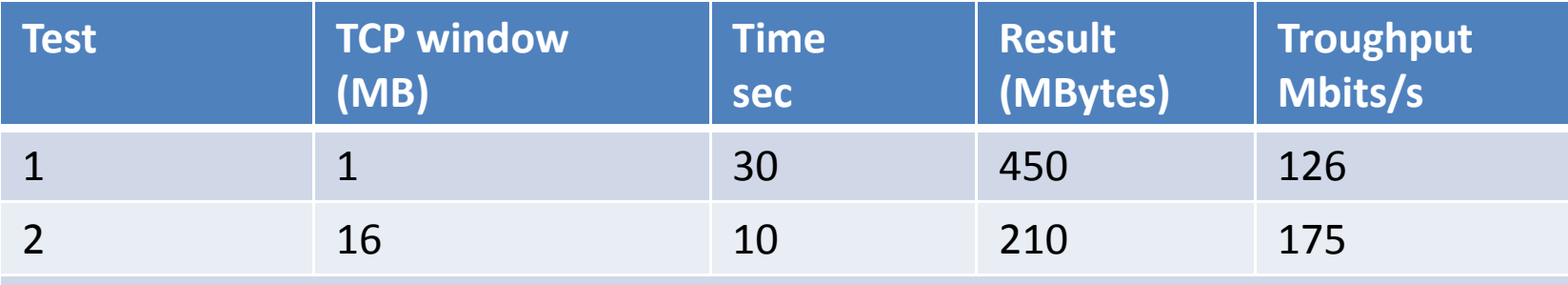

### IPERF warning message on last test result TCP window size: 32.0 MByte (WARNING: requested 16.0 MByte)

 $kernel.sysrq = 0$ kernel.core uses  $pid = 1$ Indiana new set of $vm.$ oom-kill = 0 net.ipv4.tcp\_rmem = 4096 87380 33554432 OS kernel net.ipv4.tcp\_wmem = 4096 65536 33554432  $net.jpg.1cp timestamps = 1$ parameters  $net.py4.tcp_windown_scaling = 1$  $net.jpv4.tcp\_sack = 1$ tcp parameters  $net.jpv4.tcp$  dsack = 0 net.core.rmem\_max = 33554432  $net.core.wmem_max = 33554432$ 

# sysctl -p

 $net.jpv4.jp_forward = 1$ 

net.ipv4.conf.default.rp\_filter = 1

net.ipv4.conf.default.accept\_source\_route =

## TEST RESULTS

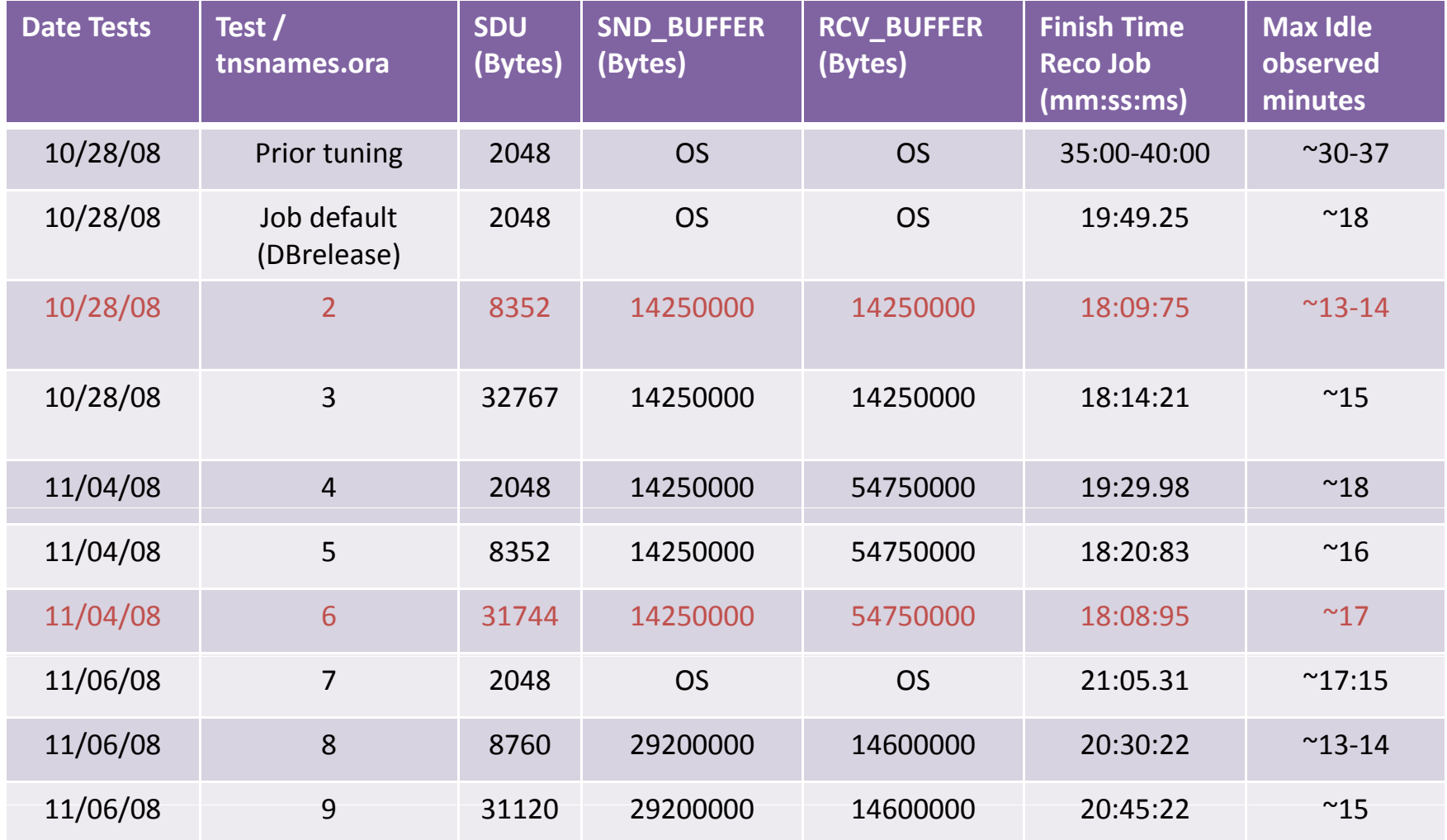

# Conclusions

- The Indiana Client TCP kernel configuration affected the resolution time when retrieving data from BNL database.
- $\bullet$ Network latency affected Job time resolution.
- Although the initial idle time was considerably reduced there still <sup>a</sup> significant overhead of idle time which for my simple TRT histogram job seems to be ~15 minutes after tuning of the client side.\_ \_ . . \_ . . \_ . . . \_
- $\bullet$ Contact your local Network admin.

# Acknowledgements

- Many thanks to:
	- THOM SALUKE Indiana University

# References

#### **M t li k D Metalink Doc.**

- 44694.1
- 1005123.6
- 260984.1
- 125021.1

### **Linux Man page:**

- **TCP**
- sysctl.conf

### **Oracle Database 10g Real Application Clusters Handbook,** McGraw

Hill Osborne Media; 1 edition (November 22, 2006)

### **Online documentation**

#### **Oracle database concepts 10.2**

http://download.oracle.com/docs/cd/B19306\_01/server.102/b14220/toc.htm